## **LANs, MANs, & WANs**

One early solution was the creation of local-area network (LAN) standards which provided an open set of guidelines for creating network hardware and software, making equipment from different companies compatible.

What was needed was a way for information to move efficiently and quickly, not only within a company, but also from one business to another.

The solution was the creation of metropolitan-area networks (MANs) and wide-area networks (WANs).

# **LANs**

#### LANS are designed to:

- · Operate within a limited geographic area
- Allow multi-access to high-bandwidth media
- Control the network privately under local administration
- Provide full-time connectivity to local services
- Connect physically adjacent devices

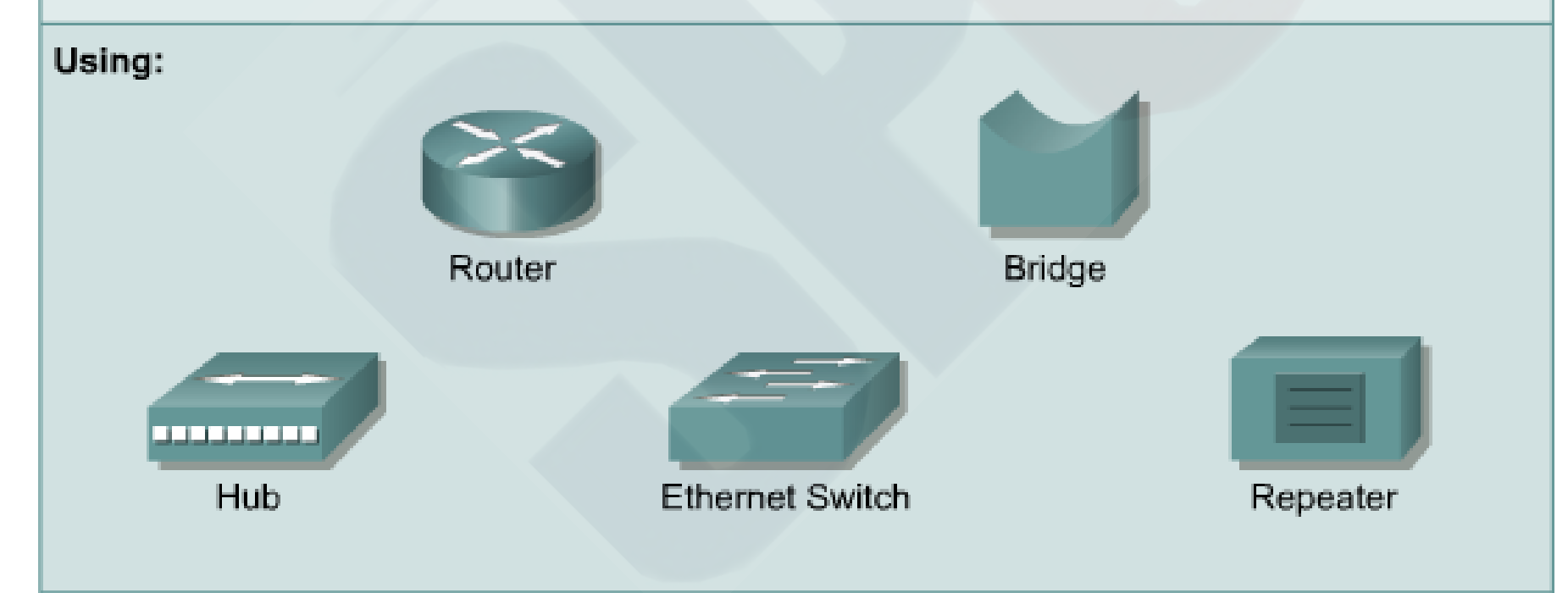

# **WANs**

#### WANS are designed to:

- · Operate over a large geographical area
- Allow access over serial interfaces operating at lower speeds
- Provide full-time and part-time connectivity
- Connect devices separated over wide, even global areas

#### Using:

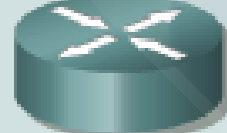

Router

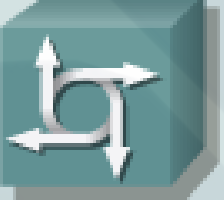

Communication Server

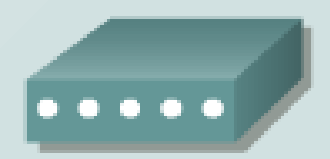

Modem CSU/DSU TA/NT1

### متطلبات الاتصال بالإنترنت

- إن اإلنترنت هي أكبر شبكة بيانات على وجه األرض .
- وتتكون اإلنترنت من عدد كبير من الشبكات الصغيرة والكبيرة المتصلة ببعضها البعض .
- وأجهزة الحاسوب هي مصادر ووجهات المعلومات خالل . الشبكة
	- ويمكن تقسيم االتصال باإلنترنت إلى اتصال مادي اتصال منطقي . تطبيقات

االتصال المادي

- الاتصال المادي هو الاتصال الذي يتم إنشاؤه بواسطة مهايئة بطاقة توصيل مثل ) المودم modem ) أو بطاقة ) الشبكة واجهة NIC ) من ) الشخصي الحاسوب جهاز PC) الي الشبكة إ
- ويُستخدم الاتصال المادي لنقل الإشارات بين أجهزة الحاسوب الشخصية ضمن الشبكة المحلية (LAN) وإلى الأجهزة البعيدة على الإنترنت.

االتصال المنطقي

- أما الاتصال المنطقي فهو الاتصال الذي يستخدم معايير تسمى .بروتوكوالت
- والبروتوكول هو الوصف الرسمي لمجموعة من القواعد والمفاهيم التي تحكم كيفية اتصال الأجهز ة في الشبكة.
	- وقد تستخدم الاتصالات بالإنترنت بروتوكولات متعددة.
- وتعد مجموعة بروتوكول التحكم في الإرسال/بروتوكول الإنترنت )IP/TCP ) هي عبر المستخدمة األساسية البروتوكوالت مجموعة .اإلنترنت
- وتعمل بروتوكولات مجموعة TCP/IP معًا لإرسال واستقبال البيانات أو المعلومات

تطبيقات

- إن آخر جزء في الاتصال هي التطبيقات أو البرمجيات التي تُتّرجم البيانات وتعرض المعلومات بشكل مفهوم.
- وتعمل التطبيقات مع البروتوكولات لإرسال البيانات واستقبالها عبر الإنترنت.
- ويعرض مستعرض الويب ملفات لغة ترميز النص التشعبي )HTML .ويب كصفحات (
	- ومن الأمثلة على مستعرضات الويب:
		- Internet Explorer
			- Netscape •
- ) الملفات نقل بروتوكول ويُستخدم• FTP الملفات لتحميل ( وآلبرامج من الإنترنت.

# مستعرضات الويب

- ومن الأمثلة على مستعرضات الويب:
	- Internet Explorer
		- Netscape •
- ) الملفات نقل بروتوكول ويُستخدم• FTP الملفات لتحميل ( والبرامج من الإنترنت.

# **رياضيات للشبكة**

### **العرض الثنائي للبيانات**

- تتعامل أجهزة الكمبيوتر مع البيانات وتقوم بتخزينها باستخدام )محوالت switch )إلكترونية توجد في وضع التشغيل" " أو إيقاف التشغيل" ".
- بإمكان أجهزة الكمبيوتر فهم واستخدام البيانات التي تكون في هذه الحالة الثنائية أو التنسيق الثنائي .
	- وتُستخدم قيم الواحد والصفر لتمثيل الحالتين اللتين يمكن أن و<br>مغر ّ يكون عليهما المكون اإللكتروني في الحاسوب .
	- يتم تمثيل 1 بواسطة الحالة ، ويتم تمثيل "تشغيل" 0 بواسطة الحالة "إيقاف التشغيل".
		- ويُشار إليهما باألرقام الثنائية أو وحدات البت.
- ورمز المعايير األمريكية لتبادل المعلومات )ASCII )هو ً الرمز األكثر استخداما لتمثيل البيانات األبجدية الرقمية في الكمبيوتر
- يستخدم ASCII (كود المعايير الأمريكية لتبادل المعلومات) األرقام الثنائية لتمثيل الرموز التي تتم كتابتها على لوحة المفاتيح. عندما تقوم أجهزة الكمبيوتر بإرسال حاالت إيقاف التشغيل/التشغيل" " عبر إحدى الشبكات، يتم استخدام الموجات الكهربائية أو الضوئية أو الالسلكية لتمثيل األرقام 1 و 0 .
- لاحظ أن لكل حرف نمطًا فريدًا يتكون من ثمانية أرقام ثنائية ًمعينة لتمثيل الحرف.

## **وحدات البت ووحدات البايت**

- يمكن تمثيل الرقم الثنائي 0 بواسطة 0 من الفولتات الكهربائية (0 = 0 فولت).
- ويمكن تمثيل الرقم الثنائي 1 +بواسطة 5 من الفولتات الكهربائية (1 = +5 فولتات).
- وتتم اإلشارة إلى هذا التجمع للثمانية بتات بالبايت .
- ً في أجهزة الكمبيوتر، يمثل البايت الواحد موقع تخزين واحدا يمكن الوصول إليه .
	- وتمثل مواقع التخزين هذه قيمة واحدة أو حرفًا واحدًا من البيانات مثل أحد رموز ASCII .
	- والعدد اإلجمالي لتجمعات الثمانية محوالت )switch )التي يتم تشغيلها وإيقافها هو 256 .
		- ونطاق قيمة وحدة البايت هو من 0 إلى 255 .
		- ولذلك تعتبر وحدة البايت مفهومًا هامًا يجب فهمه عند استخدام أجهزة الكمبيوتر والشبكات.

# **نظام األرقام ذات األساس 10**

- ً ومن أكثر أنظمة الترقيم استخداما هو النظام العشري، أو نظام الترقيم ذو الأساس 10.
	- ويستخدم األساس 10 الرموز العشرة التالية :
- $\cdot$  0, 1, 2, 3, 4, 5, 6, 7, 8, 9 • ويمكن دمج هذه الرموز لتمثيل كافة القيم الرقمية الممكنة.
- ويستند النظام الرقمي العشري إلى مضاعفات الرقم 10 .
- حيث يتم ضرب كل خانة عمود إلحدى القيم من اليمين إلى اليسار في الرقم 10، وهو الرقم الأساسي، ويتم رفعه إلى القوة، وهو األس .
- وتعتمد القوة التي تم رفع الرقم 10 إليها على خانتها على يسار النقطة العشرية. عند قراءة رقم عشري من اليمين إلى اليسار، فإن أول خانة أو الخانة الموجودة في أقصى اليمين يمثل 0^10)1(، وتمثل الخانة الثانية 1^10 ) 10(.
	- وتمثل الخانة الثالثة 2^10 ) 100=10x10).
	- وتمثل الخانة السابعة من اليسار 6^10 10x10x10x10x10x10=1,000,000). (

### • 2314=  $2* 10^x - 3* 10^x - 1* 10^x + 1* 10^x + 1* 10^x$ 4\* 10^0

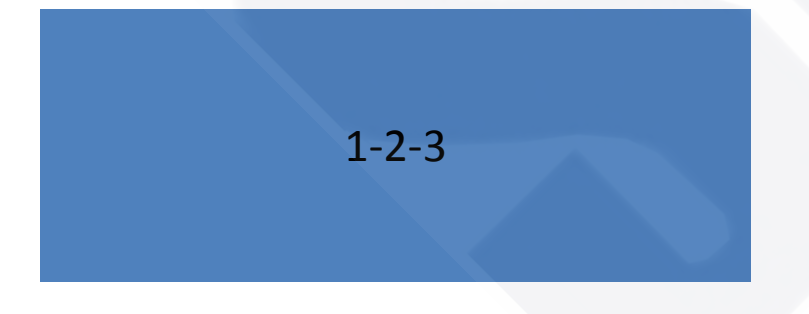

# **نظام األرقام ذات األساس 2**

- تتعرف أجهزة الكمبيوتر على البيانات وتقوم بمعالجتها باستخدام نظام الترقيم الثنائي، أو النظام ذي الأساس 2.
- يستخدم النظام الثنائي رمزين فقط، وهما 0 و1، بدلاً من  $\tilde{\phantom{a}}$ العشرة رموز المستخدمة في نظام الترقيم العشري.
- تمثل خانة أو مكان كل رقم من اليمين إلى اليسار في الرقم الثنائي القيمة 2، وهو رقم الأساس، ويتم رفعه إلى القوة أو الأس، بدءًا من 0. ا

### • وهذه القيم المكانية من اليمين إلى اليسار هي :

- $2^0$ =1
- $2^1=2$
- $2^2$  2=4
- $2^3=8$
- $2^4 = 16$
- $2^5 = 32$
- $2^6=64$
- $2^{\wedge}7=128$
- $10110=0*2^0+1*2^1+1*2^2+0*2^1+1*2^0$
- $=22$

# **تحويل األرقام العشرية إلى أرقام ثنائية ذات 8 بت**

• **تمرين التحويل**  استخدم المثال أدناه لتحويل الرقم العشري 168 إلى رقم : ثنائي

# **تحويل األرقام الثنائية ذات 8 بت إلى أرقام العشرية**

• تحويل الرقم الثنائي 01110000 إلى رقم عشري.

## **تمثيل عشري نقطي ألربع ثمانيات من األرقام الثنائية ذات 32 بت**

- في الوقت الحالي، تعتبر العناوين المعينة ألجهزة الكمبيوتر ً على اإلنترنت أرقاما ثنائية ذات 32 بت .
	- ولتسهيل العمل باستخدام هذه العناوين، يتم تقسيم الرقم الثنائي ذي 32 بت إلى سلسلة من األرقام العشرية.
	- للقيام بذلك، قم بتجزئة الرقم الثنائي إلى أربع مجموعات تتكون كل منها من ثمانية أرقام ثنائية .
- ثم قم بتحويل كل مجموعة مكونة من ثمان وحدات بت، والتي تسمى أيضًا ثُمانية إلى ما يعادلها من الأرقام العشرية.

#### [1-2-7](D:/SPU/تدريس شبكات/CCNA1 AR/ch1/1_2_7/media.html)

**السداسي عشري**

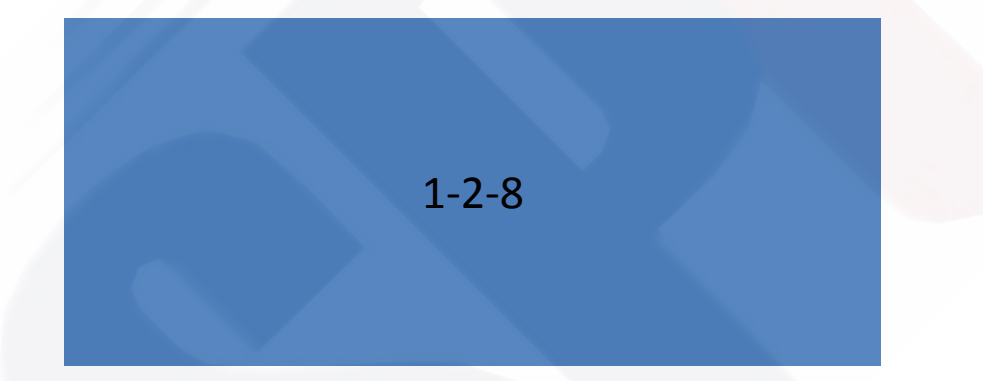

**القيم المنطقية أو المنطق الثنائي**

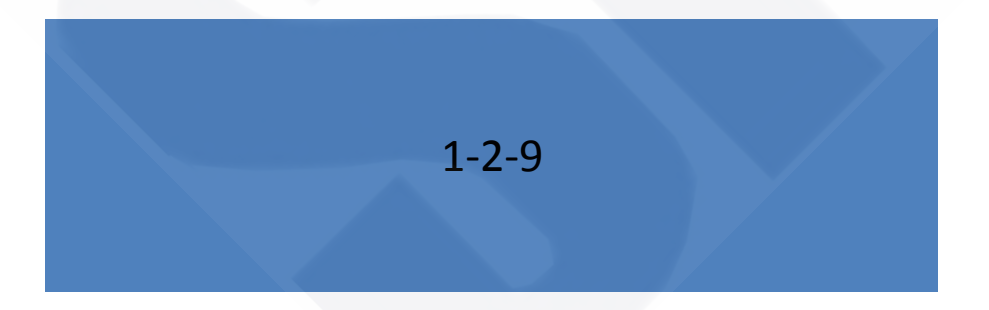

- عمليتا الشبكات اللتان تستخدمان منطق القيم المنطقية هما قناع الشبكة الفرعية وقناع أحرف البدل .
	- توفر عمليات األقنعة طريقة لتصفية العناوين .
- وتقوم العناوين بتعريف األجهزة الموجودة على الشبكة ً وتسمح بتجميع العناوين معا أو التحكم فيها بواسطة عمليات . شبكات أخرى

# **عناوين IP ( بروتوكول اإلنترنت( وأقنعة الشبكة**

- يتم الإشارة إلى العناوين الثنائية ذات 32 بت المستخدمة في الإنترنت على أنها عناوين بروتوكول الإنترنت (IP).
- عند تعيين عناوين IP (بروتوكول الإنترنت) إلى أجهزة الكمبيوتر، فإن بعض وحدات البت الموجودة على الجانب الأيسر لرقم IP (بروتوكول الإنترنت) 32 بت تمثل الشبكة. ويعتمد عدد وحدات البت المعينة على فئة العنوان.
- ف• ّ المتبقية البت وحدات وتعر في عنوان IP بروتوكول) الإنترنت) ذي 32 بت جهاز كمبيوتر معينًا في الشبكة.
- ويُشار إلى الكمبيوتر على أنه مضيف.
- ويتكون عنوان IP (بروتوكول الإنترنت) الخاص بالكمبيوتر من جزء الشبكة والمضبف والذي يمثل جهاز كمبيوتر معينًا على شبكة معينة.
- وإلعالم الكمبيوتر بكيفية تقسيم عنوان IP ذي 32 بت، يتم استخدام رقم ثانٍ ذي 32 بت يسمى قناع الشبكة الفر عية.
- وهذا القناع هو دليل يشير إلى كيفية ترجمة عنوان IP عن طريق تحديد عدد وحدات البت التي يتم استخدامها لتعريف شبكة الكمبيوتر .
	- يقوم قناع الشبكة الفرعية بشكل تتابعي بملء القيم 1 من الجانب الأيسر للقناع.
- ويتكون قناع الشبكة الفرعية بالكامل من القيم 1 ً دائما وذلك حتى يتم تعريف عنوان الشبكة ثم يصبح مكوّنًا من القيم 0 ابتداءً من هناك وحتى وحدة البت الموجودة في أقصى يمين القناع.
	- وتقوم وحدات البت الموجودة في قناع الشبكة الفرعية والتي تتكون من 0 بتعريف الكمبيوتر أو المضيف على تلك الشبكة
- ينتج• عن الوظيفة إجراء AND لعنوان المنطقية IP (بروتوكول الإنترنت) 10.34.23.134 وقناع الشبكة الفر عية 255.255.0.0 عنوان شبكة هذا المضيف:
	- وبتحويل النتيجة إلى النظام العشري النقطي يكون 10.34.0.0 هو جزء الشبكة لعنوان IP بروتوكول ) اإلنترنت( عند استخدام القناع .255.255.0.0

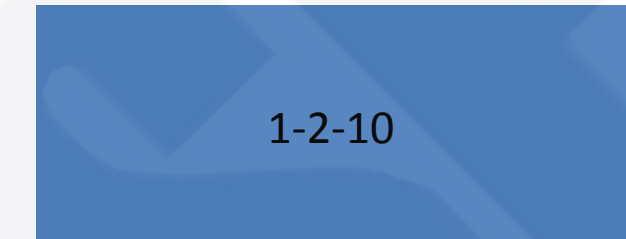

## **Base 2 Number System**

#### $10110<sub>2</sub> = (1 \times 2<sup>4</sup> = 16) + (0 \times 2<sup>3</sup> = 0) + (1 \times 2<sup>2</sup> = 4) +$  $(1 \times 2^1 = 2) + (0 \times 2^0 = 0) = 22$

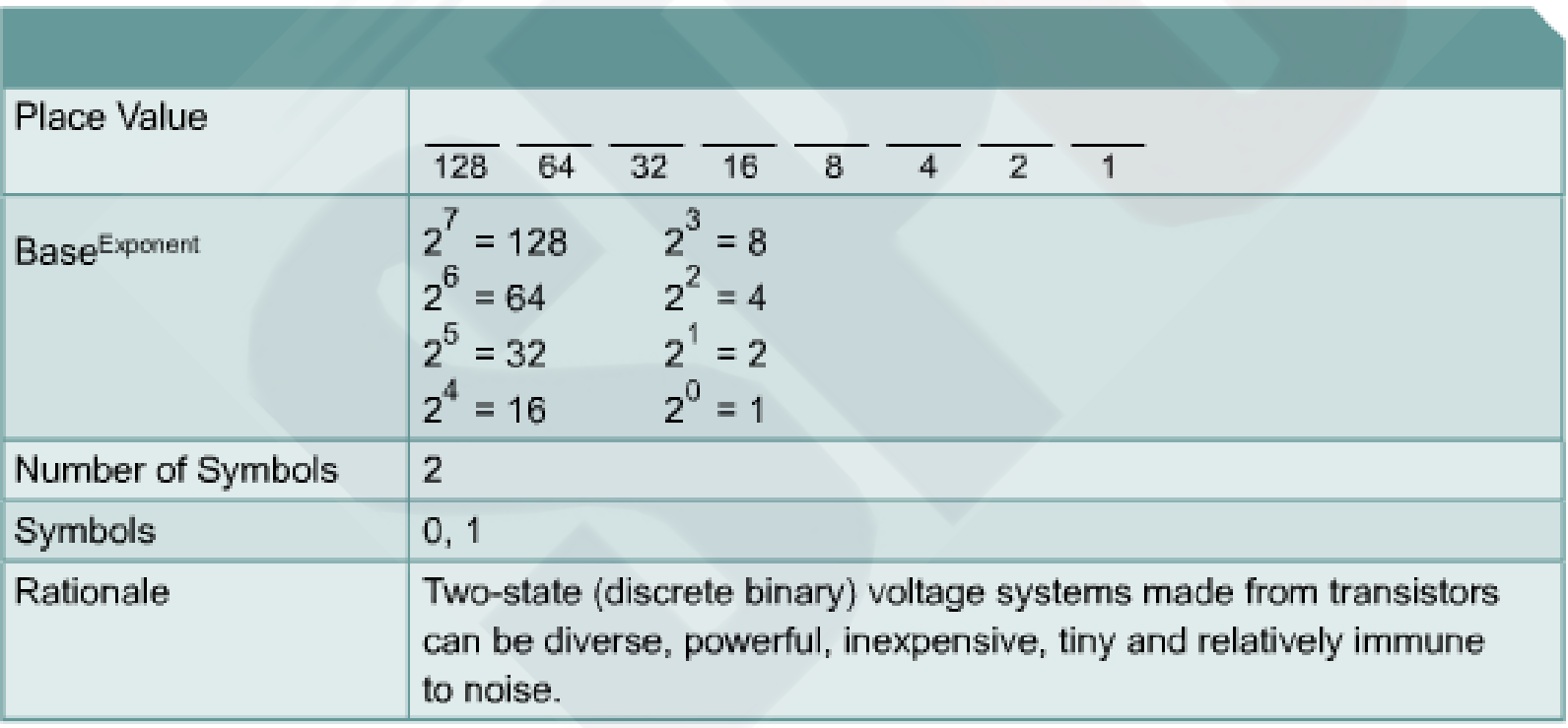

## **Converting Decimal to Binary**

#### **Convert 201<sub>10</sub> to binary:**  201 / 2 = 100 remainder **1** 100 / 2 = 50 remainder **0** 50 / 2 = 25 remainder **0**  $2 = 12$  remainder **1**  12 / 2 = 6 remainder **0** 6 / 2 = 3 remainder **0** 3 / 2 = 1 remainder **1** 1 / 2 = 0 remainder **1** When the quotient is 0, take all the remainders in reverse order for your answer:  $201_{10} = 11001001$ <sub>2</sub>